# Deswik.IS

## **Underground Metals**

TRAINING MODULE PROFILE

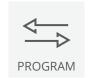

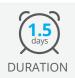

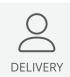

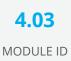

The Deswik.IS for Underground Metals module uses pre-existing design data to generate graphical tasks which are directly linked to Deswik.Sched. These tasks are then designed, modified with dependencies applied and resources assigned to deliver a working Underground Metals schedule.

#### **Deswik.IS Module**

· Loading Deswik.IS

## **Deswik.IS Setup**

- · Importing data
- Creating legends and filters
- · Configuring and viewing block models

### **Project Options**

- · Defining and building attributes
- · Interrogating fields and settings
- Derived tasks
- · Mapping the block model to Deswik.IS

#### **Activities**

- Setting up tunnel and stope activity types
- Creating tunnels
- · Creating stopes
- · Modifying design and re-creating tasks

#### **Attributes**

Assigning attributes to tunnel and stope designs

## **Dependencies**

- · Creating manual dependencies
- · Creating automatic dependencies

#### Resources

- Assigning resources
- · Resource leveling

### **Interactive Updating**

- Perform batch updates
- · Creating derived tasks
- · Updating Deswik.Sched attributes from the graphics
- · Updating graphics attributes from Deswik.Sched
- Updating start and finish dates from Deswik.Sched
- Updating survey actuals

## **Deswik.IS for Underground Metals**

**Training Pathway** 

1.01 Deswik.Getting Started

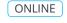

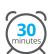

1.02 Deswik.CAD Essentials

ONLINE

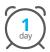

1.03 Deswik.Sched Essentials

ONLINE

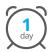

4.03 Deswik.IS for Underground Metals

CLASSROOM

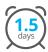

**Prerequisites** 

Recommended

To be done immediately following the prerequisite modules.

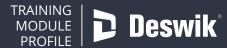